# **TAdvEditBtn Crack Free Download 2022 [New]**

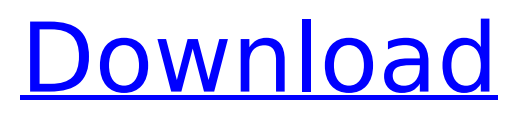

#### **TAdvEditBtn Crack + [Updated]**

TUniTAdvEditBtn Product Key is a set of TMS components for your applications that feature a numeric edit control, in which digits are to be entered into. TUnitAdvEditBtn also features the ability to provide your application with one of three edit styles, namely float, range or range. What's more, this edit component allows you to handle drag and drop. There are also plenty of events available for you to deal with, like, for example, CTRL+Click to create a shortcut for that line of text, or the preferred Paste to make sure the information is the one your users want it to be. In case you want your users to be able to paste from computers running Windows XP and newer, the system can always do that for them, with the paste behavior being determined by the correct software version running on the target computer. At the same time, because this edit component was designed with the ability to work with clipboard data in mind, it also makes it possible to provide functionality such as Autoreplace, AutoFormat or even AutoNumeric. TAdvEditBtn Features: ► Automatic or manual choosing of an edit control style. ► Up to eight numeric digits can be entered into the edit control. ► Up to three more can be added on both sides of the edit control via the left and right panels.  $\blacktriangleright$  Basic formatting of the digits entered into the edit control. ► Pressing CTRL and Enter leads to plain insertion of characters. ► Automatic handling of drag and drop. ► Interface between two edit controls that are within the same tab. ► Styling of the border (solid or dotted). ► Dialog for entry of units of measurement. ► Support for OLE drag and drop. ► Automatic or manual deletion of format

characters. ► Automatic generation of the value of the supplied format. ► Format number can be inserted into the text area of the edit control. ► The value can be inserted directly to the clipboard.  $\blacktriangleright$  Color by number: The displayed number is in the indicated color. ► Auto-masked input. If the selected number is a decimal number, the digits after the decimal separator are automatically inserted into the edit control. ► AutoNumeric: A prefix or suffix can automatically be inserted to the edit control value. ► AutoFormat: A prefix or suffix can automatically be inserted to the edit control value.  $\blacktriangleright$  Text or number format is inserted into the edit control. ► The

## **TAdvEditBtn Crack +**

TUniTAdvEditBtn Crack Keygen can be used for creating units and amounts, as well as coordinates. It comes with a number of properties that help you decide which properties should be available for the input. For instance, for Coordinates, it works with Axis, Dimension, and Unit. Its main advantages include a built-in handler for drag and drop, as well as dynamic resize during unit modification. One of the major weaknesses of this component is that when you try to insert a null value, it will request that you confirm it, as this behavior is not supported by the component. TUniTAdvEditBtn Serial Key Source Code: unit TUnitAdvEditBtn; interface uses Classes, SysUtils, Contnrs, ExtCtrls, Controls, Graphics, Dialogs, Buttons, LCLType, StdCtrls, SyncObjs, TIB, TClipBtn; type TUnitAdvEditBtn = class(TAdvControl) private FEditStyle: TAdvEditStyle; FReadOnly: Boolean; FOptionWindow: TAdvFindReplaceDlg; FOnInput: TAdvInputProc; FOnSearch: TAdvSearchProc;

FOnDelete: TAdvDeleteProc; FOnCheck: TAdvCheckProc; FOnExit: TAdvExitProc; FOnClick: TAdvActionBtnProc; FOptionSelected: TAdvSelectedStringProc; FActivated:

Boolean; function GetOptionWindow: TAdvFindReplaceDlg; procedure LoadOptionWindow(Set: TAdvFindReplaceDlg); procedure DoBtnClick(Sender: TObject); public constructor Create(AOwner: TComponent); override; destructor Destroy; override; function GetControlStyle: TAdvEditStyle; virtual; function GetReadOnly: Boolean; virtual; function GetOptionWindow: TAdvFindReplaceDlg; virtual; function GetSelected b7e8fdf5c8

#### **TAdvEditBtn Full Version Free**

TUnitAdvEditBtn is an edit component that is able to fit into a variety of different operating systems and programs. For instance, it can be used in DOS, macOS, UNIX, and Linux based applications. One of the highlights is that it can be used with HTML applications as well. Here is a simple example: function TestUnitBtn(Sender: TObject): Boolean; var MyEdit: TAdvEditBtn; begin MyEdit := TAdvEditBtn.Create(Self); with MyEdit do begin Parent := Self; Flat := True; SetColor := clDefault; BorderStyle := bsSingle; BorderColor := clDefault; IndicatorColor := clGray; IndicatorHeight := 2; Anchors.Left := 2; Anchors.Top := 2; Anchors.Right := 2; Anchors.Bottom := 2; Bordered := True; SubComponentSize.X := 15; SubComponentSize.Y := 23; Width  $:= 47$ ; Height  $:= 26$ ; FlatNoFocus  $:=$  False; FixedPrefix := 'DopplerVelocity'; FixedSuffix :='m/s'; sName := 'DopplerVelocity'; SetEditValue(DopplerVelocity); OnChange := @FormChange; end; Result := True; end; This example will display in any default browser a numeric input with a border and a single-line, right aligned entry for Doppler velocity. Simply put, TUnitAdvEditBtn is a text edit control with a right-aligned default entry as well as a fixed prefix and suffix. TUnitAdvEditBtn code sample: unit AdvEditBtn; interface uses Classes, SysUtils, Classes ; const TextColor = clWhite; IndicatorColor = clGray; IndicatorHeight =  $2$ ; EditLabelColor = clDefault;

## **What's New in the TAdvEditBtn?**

Retrieved from Clone Module The purpose of this module is

to allow you to implement the advanced forms using Edit control. ... Publish As it is, TAdvEditBtn isn't too complex so we will look at its components. First off, TUnitAdvBtn. TUnitAdvBtn Description: Retrieved from Clone Module The purpose of this module is to implement "advanced" forms of Edit control. ... User Guide To use TAdvEditBtn, you need to specify a single unit in the edit control. To do so, you should derive a new class from TAdvEditBtn and make sure the unit variable is declared. Here's how the constructor should look: Set unit and size unit - the unit in which the edit control will be displayed (in the same way as TAdvEditBtn.unit) size - the height (in pixels) of the edit control To make a dialog interface for the Advanced Edit control, the main procedure should be similar to this: Wizard TAdvEditBtn provides the following advanced features: Right aligned editing - the edit control is right aligned. It is a text, numeric, range or hex edit. The value is accepted in various forms such as normal numbers, exponential, powers of 10, as well as scientific and unit forms. Right aligned inputs - the edit control is right aligned. It is a text, numeric, range or hex edit. The value is accepted in various forms such as normal numbers, exponential, powers of 10, as well as scientific and unit forms. Numeric input - the numeric input is right aligned. It is a text, numeric, range or hex edit. The value is accepted in various forms such as normal numbers, exponential, powers of 10, as well as scientific and unit forms. Numericonly input - the numeric input is right aligned. It is a numeric edit. The value is accepted in various forms such as normal numbers, exponential, powers of 10, as well as scientific and unit forms. Numeric-only inputs - the numericonly inputs are right aligned. The numeric

#### **System Requirements:**

Windows OS: Mac OS: Support for macOS is currently in beta. Linux OS: Minimum OS: Ubuntu 16.04 CPU: Intel® Core™ i3-2120 or AMD Ryzen™ 5 Memory: 4 GB Graphics: NVIDIA® GeForce® GTX 650 Ti or AMD Radeon™ HD 7440G DirectX: version 11 Storage: 500 MB available space Network: Broadband Internet connection Sound: DirectX compatible sound card Additional Requirements: Windows Media

# Related links:

[https://www.thesmilecraft.com/psd-to-pdf-converter-software-crack-lifetime-activation-code-free](https://www.thesmilecraft.com/psd-to-pdf-converter-software-crack-lifetime-activation-code-free-x64-updated-2022/)[x64-updated-2022/](https://www.thesmilecraft.com/psd-to-pdf-converter-software-crack-lifetime-activation-code-free-x64-updated-2022/) <https://www.7desideri.it/lightburn-4-18-crack-free-download/> [http://www.hva-concept.com/wp-content/uploads/2022/07/SQL\\_Offline.pdf](http://www.hva-concept.com/wp-content/uploads/2022/07/SQL_Offline.pdf) [http://www.medvedy.cz/wp-content/uploads/Slow\\_Down\\_Or\\_Speed\\_Up\\_MP3\\_File\\_Software.pdf](http://www.medvedy.cz/wp-content/uploads/Slow_Down_Or_Speed_Up_MP3_File_Software.pdf) <https://realbeen.com/wp-content/uploads/2022/07/kailfyll.pdf> <https://www.upscale.com/batch-media-info-supporter-license-keygen-for-pc/> <http://demular.yolasite.com/resources/TCP-Over-SSL-Tunnel-Torrent-Free.pdf> <http://khadijahshowroom.com/wp-content/uploads/2022/07/thakas.pdf> https://facepager.com/upload/files/2022/07/i4xO8uMyxyiwV9cCE8gi\_04\_dccac36e6aa1043509b9bd9 [0b2be0068\\_file.pdf](https://facepager.com/upload/files/2022/07/i4xO8uMyxyiwV9cCE8gj_04_dccac36e6aa1043509b9bd90b2be0068_file.pdf) <https://wakelet.com/wake/JeXPtnkgvE2NafI61-dae> <https://newfashionbags.com/fresh-fruit-theme-crack-free-latest-2022/> <https://endlessflyt.com/emsisoft-decrypter-tools-13-07-2017-crack-free-download-x64-latest-2022/> <http://awaazsachki.com/?p=41795> <http://aocuoieva.com/?p=24670> [https://antoinevanaalst.com/wp-content/uploads/2022/07/AbiWord\\_nLite\\_Addon.pdf](https://antoinevanaalst.com/wp-content/uploads/2022/07/AbiWord_nLite_Addon.pdf) <http://www.hva-concept.com/bingo-game-bingo-cards-crack-with-full-keygen-pc-windows/> <https://www.wir-schule.de/2022/07/04/emco-mac-address-scanner-free-pc-windows/>

<https://www.townofwinchendon.com/sites/g/files/vyhlif8401/f/uploads/fy2015values.pdf>